## **Einrichtung von Kostenstellen**

Nahezu überall, wo in FTW Geld für Infrastrukturobjekte oder Flugzeuge ausgegeben werden kann, besteht auch die Möglichkeit, eine neue Kostenstelle einzurichten oder den erworbenen Gegenstand einer bestehenden zuzuordnen. Je größer ein Unternehmen wird, desto mehr Kostenstellen bedarf es, um einzelne Bereiche voneinander getrennt betrachten und auswerten zu können. Ein Patentrezept für die optimale Anzahl bzw. Verteilung von Kostenstellen gibt es nicht. Je genauer ein Unternehmer die Entwicklung seines Unternehmens beobachten und analysieren möchte, desto feiner sollte auch der Aufbau des Kostenstellensystems sein. Im Folgenden soll uns das Beispiel einer in Paris beheimateten Regionalfluggesellschaft, die Einrichtung von Kostenstellen zu erläutern.

Der Geschäftsführer dieser Gesellschaft hat bereits einiges an finanziellen Mitteln investiert und möchte zunächst wissen, wie viele Kosten und Erlöse von seiner Infrastruktur Tag für Tag erzeugt werden. Dazu legt er hierfür zuerst eine Kostenstelle an, wobei die Tankstellen gesondert betrachtet werden sollen. Anschließend wird diese Kostenstelle allen infrage kommenden Objekten zugeordnet, in dem Fall also FBOs, Terminals, Lounges und Routenobjekten. Eine weitere Kostenstelle wird für sämtliche Flugzeuge angelegt, womit diese beiden wesentlichen Bereiche bereits voneinander getrennt sind. Die folgenden Grafiken soll die Funktion von Kostenstellen noch einmal veranschaulichen.

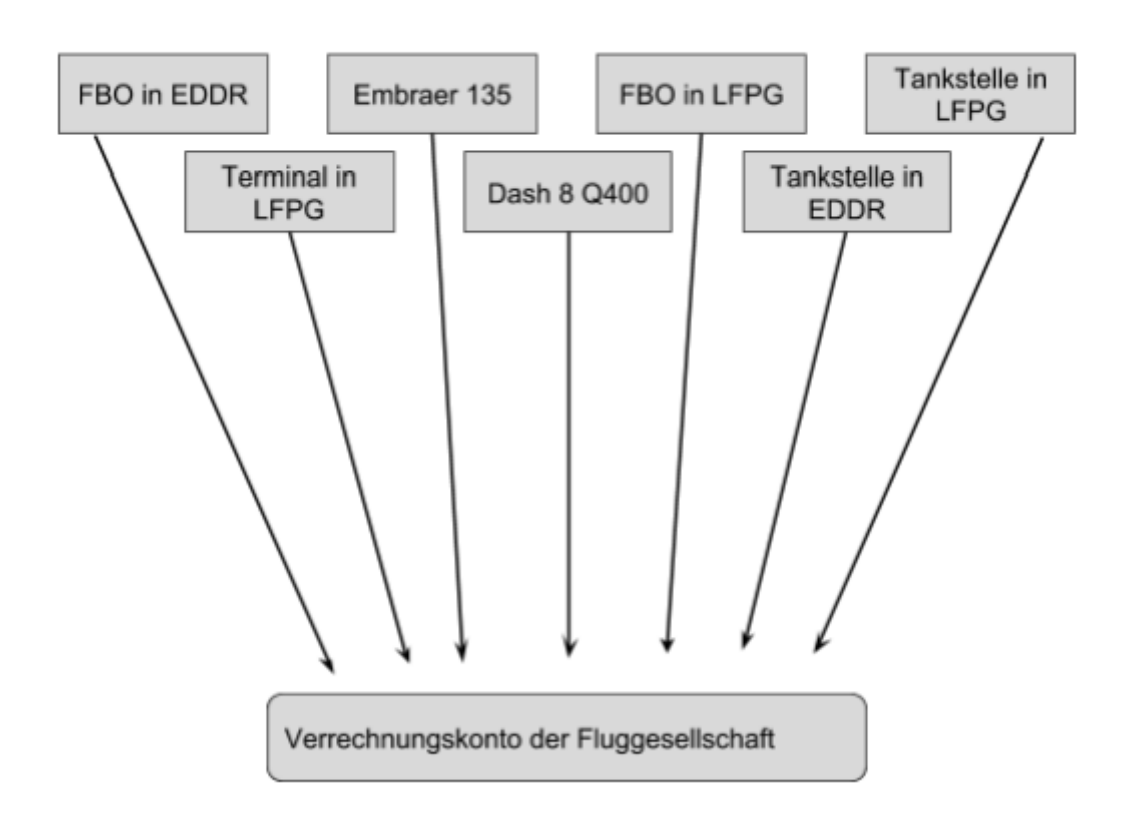

## **Situation ohne Kostenstellen**

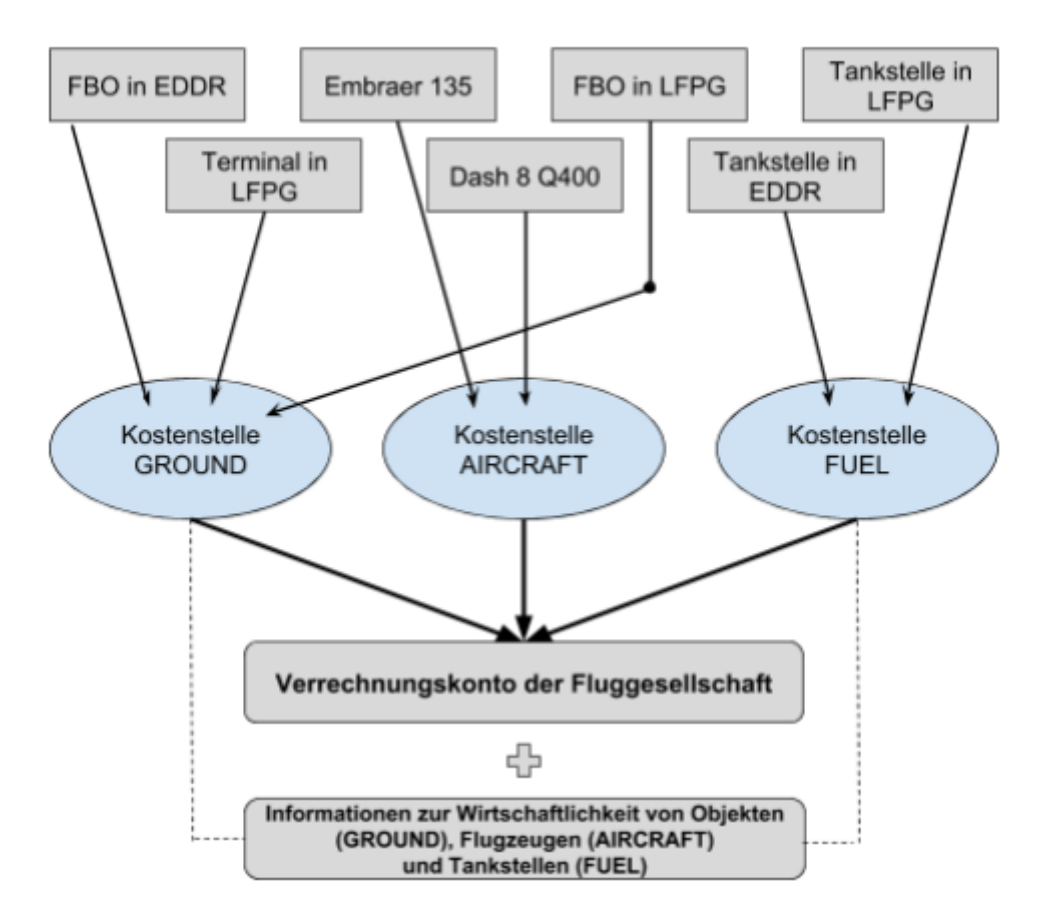

**Situation mit Kostenstellen** 

Da vom Spieler nun beliebig viele Kostenstellen angelegt werden können, kann er das System natürlich nach eigenem Gusto verfeinern. Denkbar wäre eine Kostenstelle für sämtliche Tankstellen, Kostenstellen für FBOs, die sich in einem bestimmten Land oder innerhalb eines Netzwerkes befinden usw. Es empfiehlt sich, sich möglichst früh ein logisches und vor allem nachvollziehbares Konzept auszudenken. Sind erst einmal Dutzende FBO-Objekte und Flugzeuge vorhanden, kann die Zuteilung von Kostenstellen in viel Arbeit ausarten.

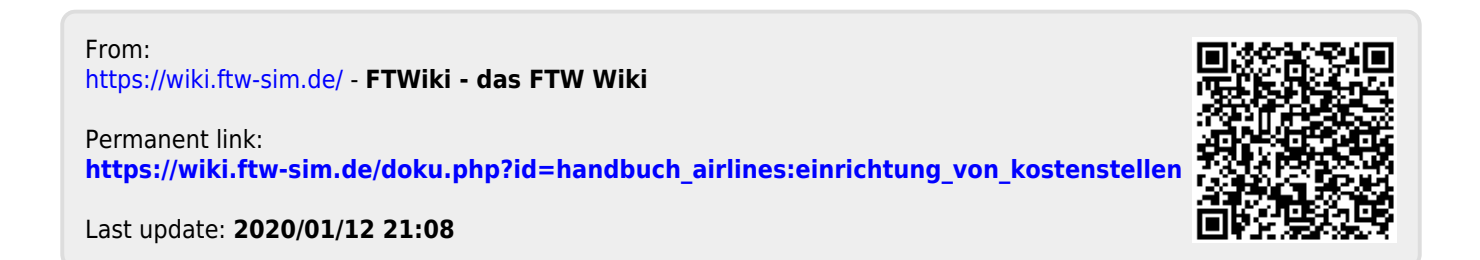